## 04 R REGIÓN Justicia anula sentencia que absolvía a exalcalde de Abancay

a Corte Superior de Justicia de Apurímac anuló la sentencia que liberaba de culpa al exalcalde de la Provincia de Abancay, Noé Villavicencio Ampuero y 10 de sus funcionarios de la gestión edil 2011 -2014, así como a una empresaria por delitos de colusión agravada.

Nuevamente tendrán que acudir a juicio los acusados: Noe Villavicencio Ampuero (exalcalde), Julian Zuzunaga Huamantica, Walter Palomino Barrientos, Ayner Arone Galindo, Fortunato Ponce Carrión, Sergio Ignacio Calla, Eleuterio Leonidas Soria Alvarez, Wilder Porras Arango, Edisson Huamanñahui Cruz, Carlos Alberto Gamarra Urtecho, Jose Torvisco Martinez y Delia Rocio Toranzo Silva de Ponce.

Por la licitación irregular del provecto "Construcción sistema de riego por aspersión Tancarpata, Layampata, Quisapata, Rosaspata, el expediente técnico con modifica-Abancay, provincia de Abancay -<br>Apurimac" favorecieron al Consorcio Rosaspata, representada por Delia Rocio Toranzo Silva de Ponce.

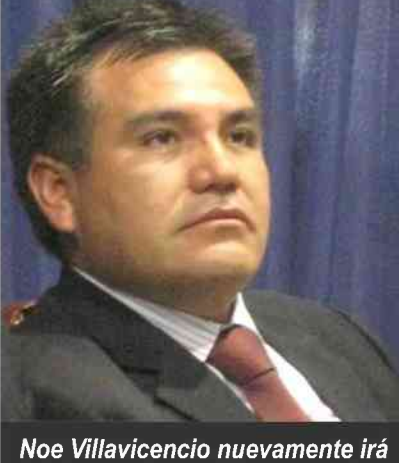

juicio por el caso "Rosaspata".

fianzas irregulares. Luego, los acusados suscribieron el contrato, sin exigir la documentación original, ni esperar la opinión legal.

Finalmente el exalcalde, aprobó ciones y reducción de metas respecto al perfil viabilizado. Luego se celebró una conciliación y se determinó va Mejia, logrando que la Sala Penal la intervención económica de la obra de Apelaciones de Abancay ordene Dicho favorecimiento se eviden- en condiciones periudiciales para la nuevo juicio oral en el Exp. 399ció cuando se otorgó indebidamente Municipalidad y favorables al con- 2016, los acusados deberán compala buena pro, pese a presentar cartas sorcio, existiendo diferencias entre recer ante otro juez.

el avance físico y financiero. A raíz de ello la obra se encuentra abandonada y sin utilidad, con un perjuicio al Estado de s/. 5,028,813.37 soles.

El Ministerio Público tendría elementos que demostrarían que la acusada Toranzo Silva de Ponce, representante del Consorcio Rosaspata, tenía vínculos empresariales, laborales y amicales con Villavicencio Ampuero, por cuanto antes de esta licitación, ejecutó obras en distintas partes del país, en consorcio con las empresas "MVA SAC" y "Corporación Villa SAC" de propiedad del exalcalde y sus hermanos.

Los acusados inicialmente habían sido absueltos por el Primer Juzgado Penal Unipersonal de Abancay, a cargo del juez Efrain Urbiola Mayhuire, al no estar ajustado a lev fue apelado por los representantes del Ministerio Público.

La apelación fue sustentada en audiencia de apelación por el Fiscal Adjunto Superior Raúl Alfredo Pai-

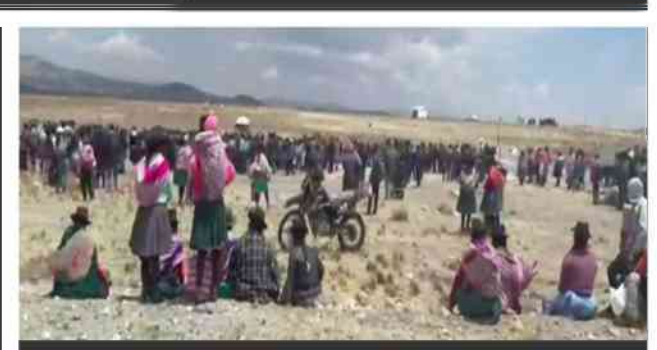

Más de 1,000 personas motivados por "fiebre del hierro".

## **Denuncian invasión de** terrenos comunales en **Cceñuarán y Umamarca**

vadieron terrenos comunales pertenecientes a los guna autoridad local y diricados entre los distritos de ciado por lo sucedido. Huayana, Tumay Huaraca

Andahuaylas.

del último martes cuando invasión. un numeroso grupo de per-

ás de 1000 per- sonas comenzaron a trazar sonas, ellos mine-lotes en el mismo lugar paros artesanales in- ra su entrega inmediata.

Hasta el momento nincentros poblados de Cce-gentes de las comunidades ñuarán y Umamarca ubi- afectadas se han pronun-

Trascendió que miney Pampachiri, en ros artesanales que poseen labores en el sector de Say-El hecho se registró en wa, en Huancabamba, seforma sorpresiva la tarde rían los promotores de la

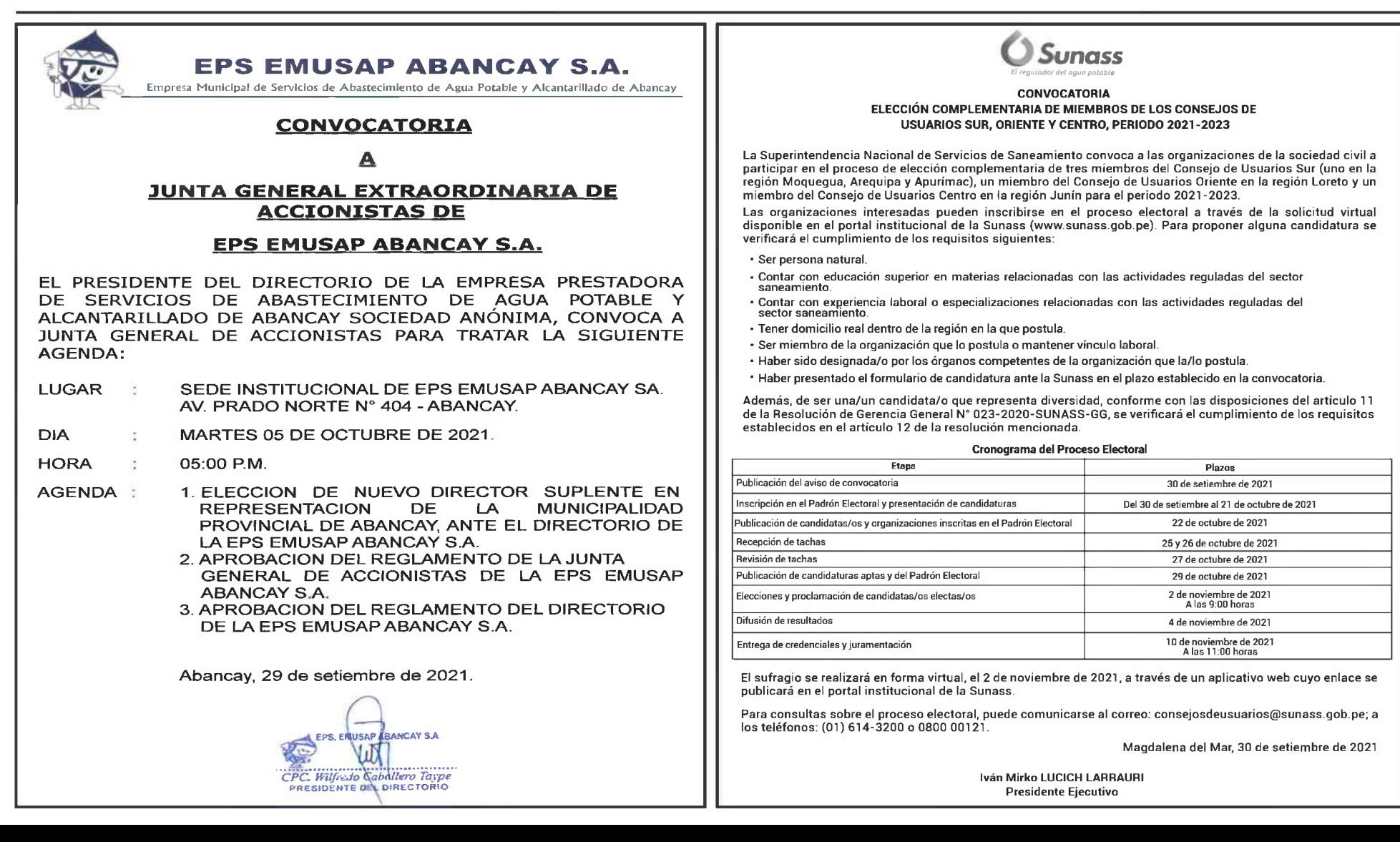